# <span id="page-0-0"></span>*CFG Palier 1 module 1 Numération*

# Cours 2 : Ordonner des nombres entiers

#### **Prérequis**

#### Cours 1 : Numération des entiers < 1000

**Objectifs**

A la fin de ce cours, vous serez capable de :

 repérer et placer ces nombres sur une droite graduée, les comparer, les ranger, les encadrer.

CE DOCUMENT CONTIENT :

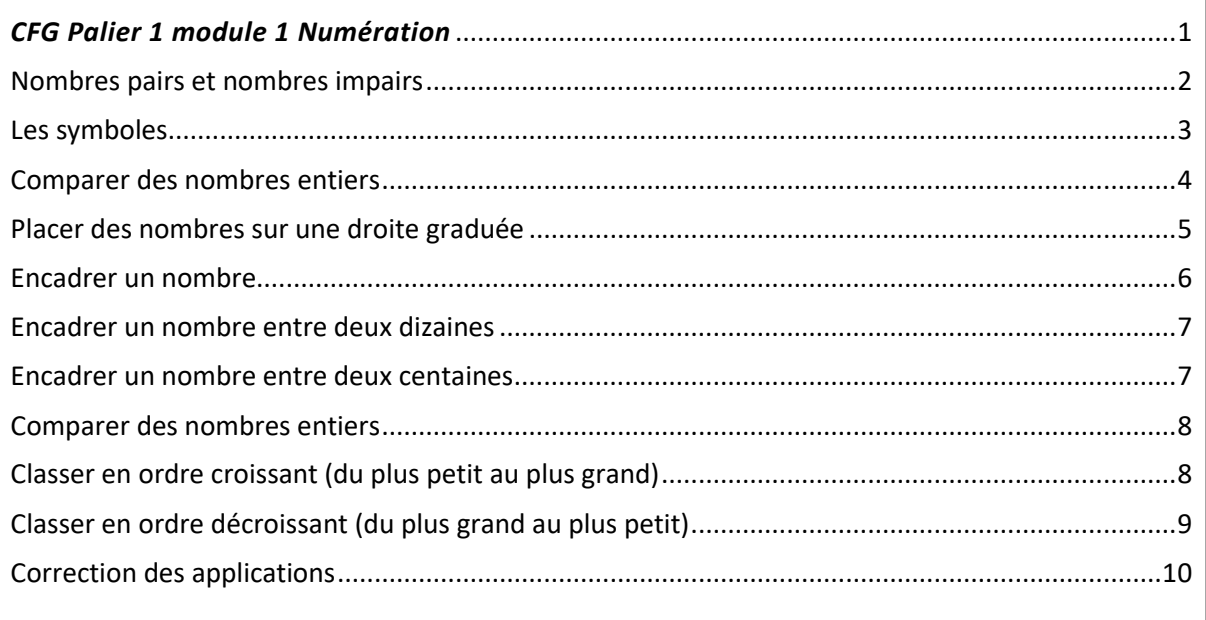

# Nombres pairs et nombres impairs

<span id="page-1-0"></span>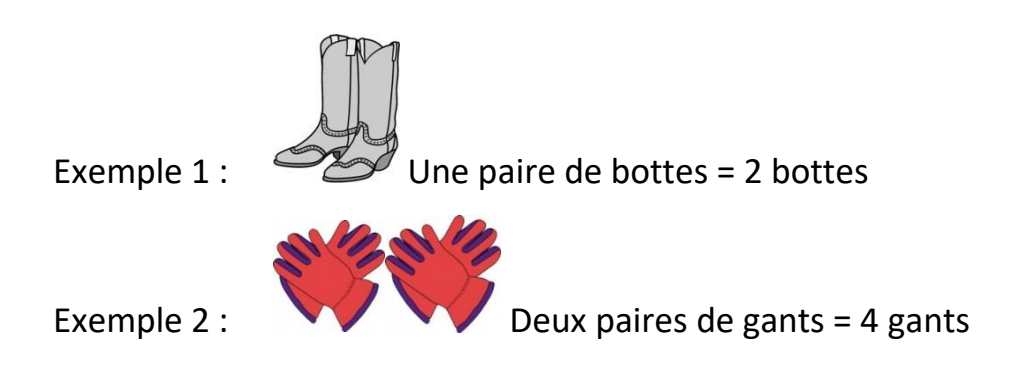

#### Application 1

Compléter le texte.

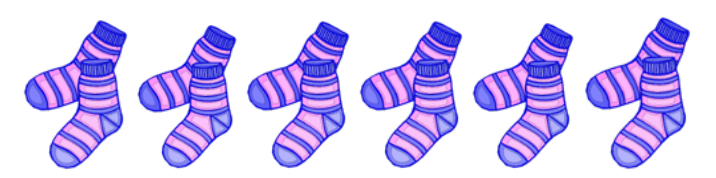

……… paires de chaussettes = …….. chaussettes

### [Voir la correction](#page-9-1)

<span id="page-1-1"></span>Les nombres **pairs** sont : 0 ; 2 ; 4 ; 6 ; 8 ; 10 ; 12 ; …

**Ils se terminent tous par : 0 ; 2 ; 4 ; 6 ; 8.**

Les nombres **impairs** sont : 1 ; 3 ; 5 ; 7 ; 9 ; 11 ; 13 ; 15 ; …

**Ils se terminent tous par : 1 ; 3 ; 5 ; 7 ; 9.**

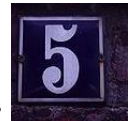

**Remarque** : Les adresses des rues : d'un côté de chaque rue, la mairie

place des numéros pairs et en face, des numéros impairs.

# Les symboles

**=** signifie : égale

<span id="page-2-0"></span>**<** signifie : « plus petit que … » ou « inférieur à …»

**>** signifie : « plus grand que … » ou « supérieur à … »

On écrit par exemple : 3 **<** 4

On lit : « 3 est plus petit que 4 » ou « 3 est inférieur à 4 »

# **petit nombre < grand nombre**

On écrit par exemple : 5 **>** 4

On lit : « 5 est plus grand que 4 » ou « 5 est supérieur à 4 »

# **grand nombre > petit nombre**

$$
\begin{array}{c}\n\lt \lt \lt \end{array}
$$
\n
$$
\begin{array}{c}\n4 \\
\lt \end{array}
$$
\n
$$
\begin{array}{c}\n4 \\
\text{est plus petit que 7}\n\end{array}
$$

**Une idée pour retenir :** 

# Comparer des nombres entiers

<span id="page-3-0"></span>**1 er cas** : un nombre entier est plus grand qu'un autre s'il a plus de chiffres que celui-ci. Exemple 1 : comparer 45 et 9

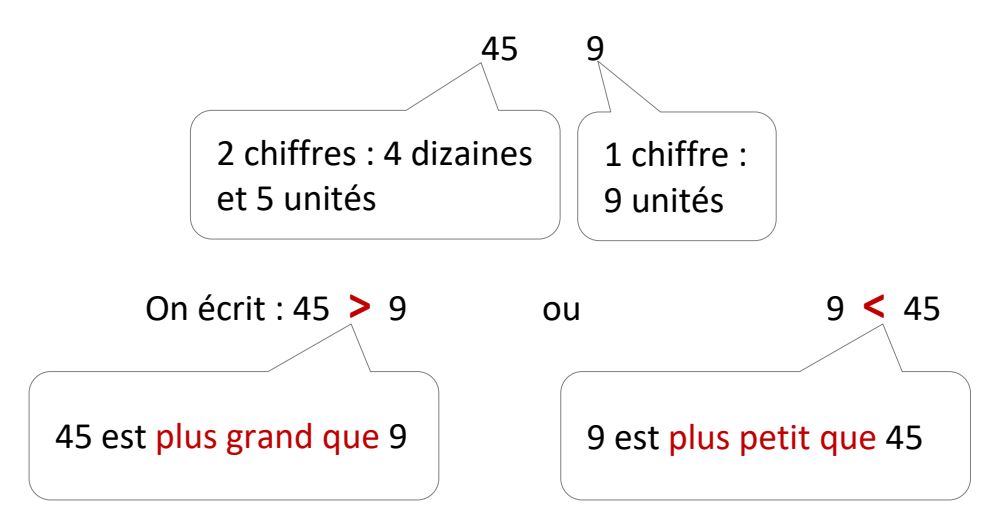

**2 ème cas** : les deux nombres ont le même nombre de chiffres, il suffit de les comparer chiffre à chiffre, en partant de la gauche.

Exemple 2 : comparer 84 et 82

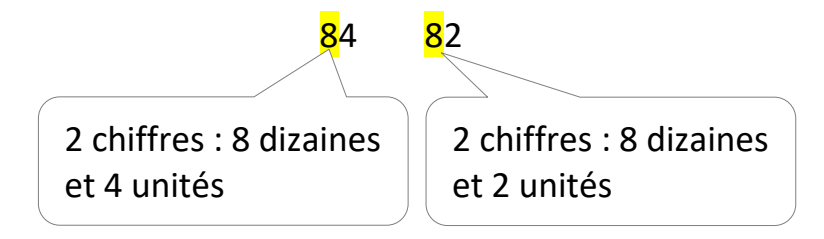

Les nombre de dizaines est le même alors on compare le nombre d'unités :

 $4 > 2$ 

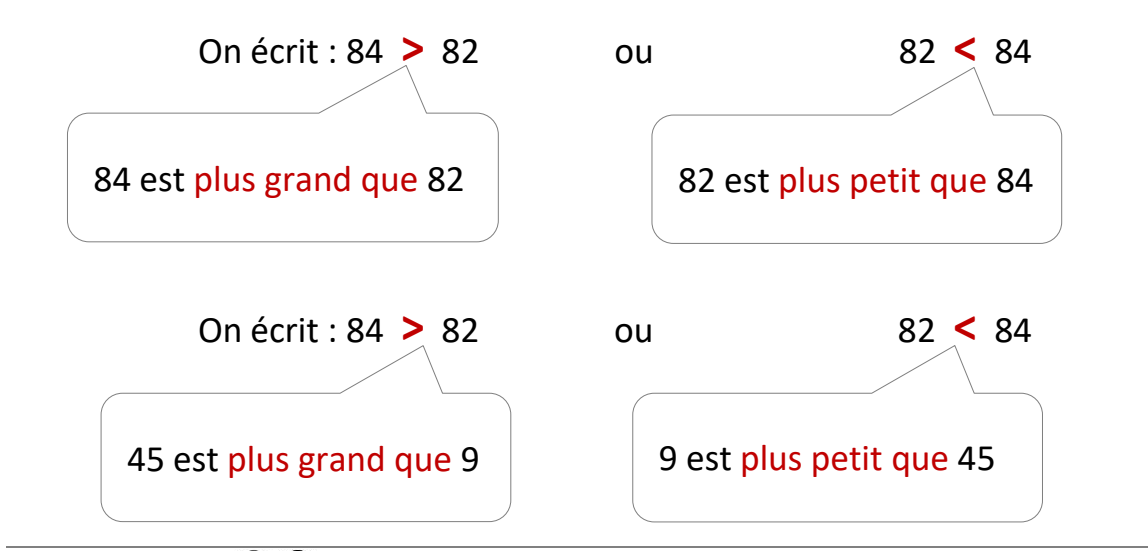

#### Application 2

Comparer les nombres :

125 et 99 : ……………………………………………………..

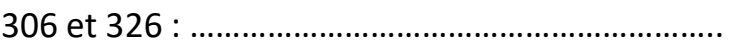

<span id="page-4-0"></span>[Voir la correction](#page-9-2)

### Placer des nombres sur une droite graduée

La droite ci-dessous est graduée de 1 en 1.

Chaque portion de la droite vaut 1 unité (1u)

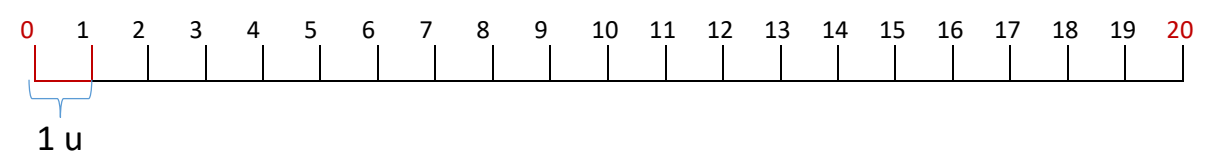

La droite ci-dessous est graduée de 10 en 10.

Chaque portion de la droite vaut 10 unités (10 u)

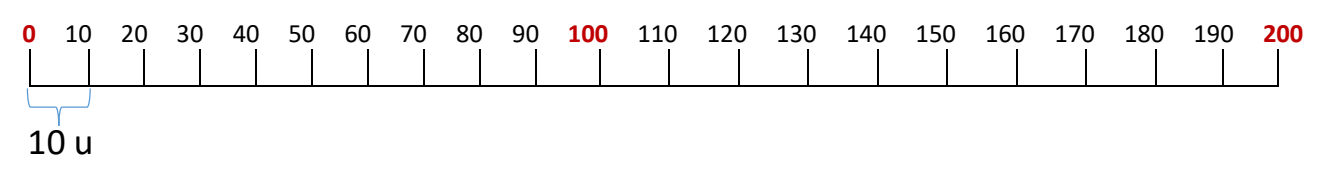

Application 3

Graduer la droite ci-dessous de 2 en 2

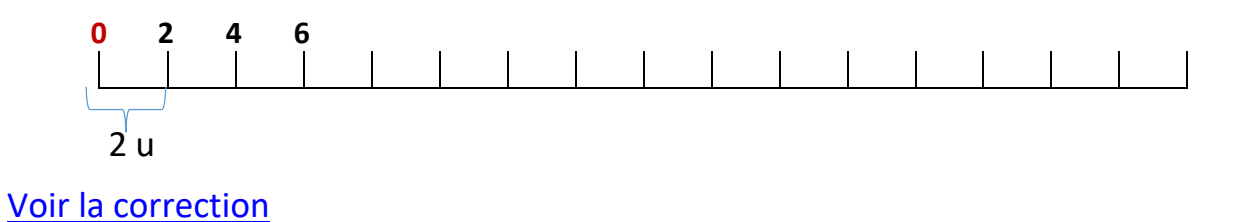

<span id="page-5-1"></span>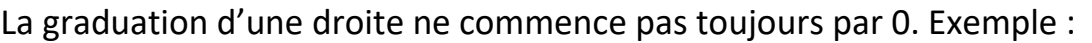

**300** 400

#### Application 4

1 graduation de la droite graduée précédente représente : …….unités

[Voir la correction](#page-10-0)

#### <span id="page-5-2"></span>Application 5

Sur la droite graduée ci-dessous, placer les nombres 220 ; 350 ; 390

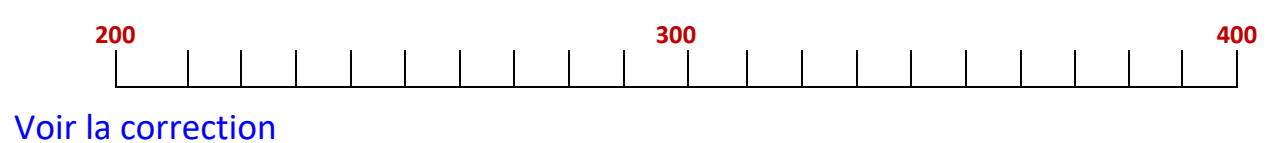

# Encadrer un nombre

<span id="page-5-0"></span>Pour encadrer un nombre donné, on indique le nombre qui vient **juste avant** et celui qui vient **juste après**.

*Exemple* : encadrer le nombre **599**.

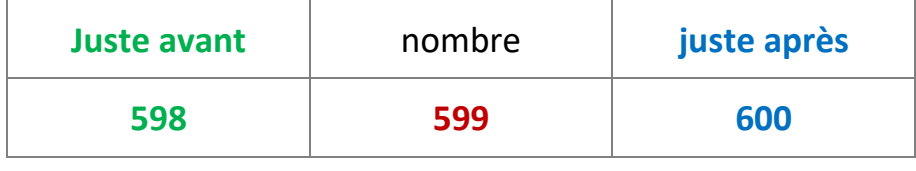

598 < **599** < 600

#### Application 6

Encadrer le nombre **401**.

<span id="page-5-3"></span>[Voir la correction](#page-10-2)

# Encadrer un nombre entre deux dizaines

<span id="page-6-0"></span>Exemple : encadrer le nombre **46** entre les deux dizaines les plus proches, c'est trouver la dizaine qui vient **juste avant** le nombre et celle qui vient **juste après**.

Observons la graduation ci-dessous :

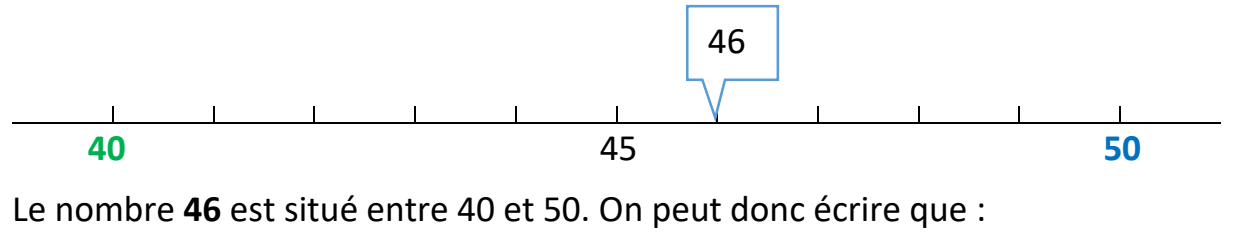

**40** < **46** < **50**

#### Application 7

Encadrer le nombre **401** entre les deux dizaines les plus proches.

[Voir la correction](#page-10-3)

# Encadrer un nombre entre deux centaines

<span id="page-6-1"></span>Exemple : encadrer le nombre **625** entre les deux centaines les plus proches, c'est trouver la centaine qui vient juste avant le nombre et celle qui vient juste après.

Observons la graduation ci-dessous :

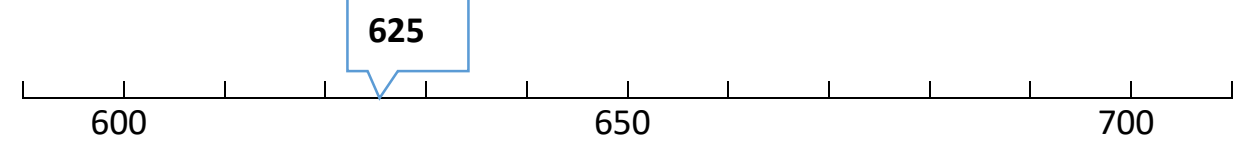

Le nombre **625** est situé entre 600 et 700. On peut donc écrire que :

**600** < **625** < **700**

#### Application 8

- a) Encadrer le nombre **859** entre deux dizaines.
- b) Encadrer le nombre **859** entre deux centaines.

#### Voir [la correction](#page-10-4)

### Comparer des nombres entiers

<span id="page-7-0"></span>**Règle 1** : un nombre entier est plus grand qu'un autre s'il a plus de chiffres que celui-ci.

Exemple : 325 > 23

**Règle 2** : si les deux nombres ont le même nombre de chiffres, on les compare chiffre à chiffre à partir de la gauche.

Exemple 1: 56 et 74

On compare le chiffre des dizaines : 5 < 7 ; 5 "est plus petit que" 7 donc 56 < 74

Exemple 2 : 234 et 135

Les 2 nombres ont le même nombre de chiffres (3 par exemple). On regarde donc le 1er chiffre à partir de la gauche (le chiffre des centaines) : 2 > 1 donc 234 > 135.

#### Application 9

Compléter par **<** ou **>**

**23 …. 53 560 …. 557 660 …. 606**

[Voir la correction](#page-11-0)

### Classer en ordre croissant (du plus petit au plus grand)

<span id="page-7-1"></span>**Exemple** : classer dans l'ordre croissant les nombres ci-dessous :

15 ; 105 ; 155 ; 125 ; 55 ; 355 ; 255 ; 65

- $\triangleright$  On regarde d'abord les nombres à un chiffre. Il n'y en a pas.
- On regarde les nombres à deux chiffres : 15, 55 et 65 et on les classe du plus petit au plus grand : 15 < 55 < 65.
- $\triangleright$  On regarde ensuite les nombres à trois chiffres : 105 ; 155 ; 125 ; 355 ; 255 ; et on compare les chiffres de gauche (le chiffre des centaines) ensuite, on les classe du plus petit au plus grand : 105 < 125 < 155 < 255 < 355.

Au final, on obtient : 15 < 55 < 65 <105 < 125 < 155 < 255 < 355.

#### Application 10

Ranger les nombres suivants en ordre croissant.

540 ; 404 ; 444 ; 440 ; 450 ; 400 ;

…………………………………………………………………………………………………………………………

[Voir la correction](#page-11-1)

# Classer en ordre décroissant (du plus grand au plus petit)

<span id="page-8-0"></span>Exemple : classer dans l'ordre décroissant les nombres ci-dessous:

32 ; 956 ; 104 ; 133 ; 965 ; 98

- $\triangleright$  On recherche les nombres qui ont le plus grand nombre de chiffres : 956; 104 ; 133 ; 965 (3 chiffres) et on les classe du plus grand au plus petit. On obtient : 965 > 956 > 133 > 104.
- $\geq$  On classe ensuite les nombres à 2 chiffres du plus grand au plus petit : 98  $> 32.$
- $\geq$  0n obtient le classement final suivant : 965  $>$  956  $>$  133  $>$  104  $>$  98  $>$  32.

Vérification : il faut vérifier qu'on a autant de nombres à classer et après classement (6 nombres à classer dans l'exemple)

#### Application 11

Classer les nombres suivants en ordre décroissant.

707 ; 77 ; 7 67 ; 777 ; 770 ; 717 ;

[Voir la correction](#page-11-2)

### Correction des applications

<span id="page-9-1"></span><span id="page-9-0"></span>Correction 1.

Compléter le texte.

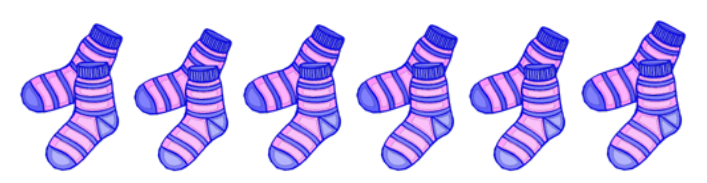

6 paires de chaussettes = 12 chaussettes

[Retour au cours](#page-1-1)

#### <span id="page-9-2"></span>Correction 2.

Comparer les nombres :

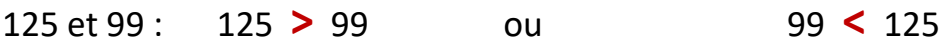

*Car le nombre qui a plus de chiffres est plus grand.*

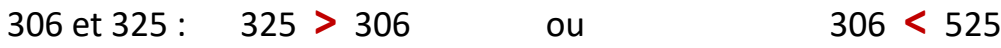

*Car les chiffres des centaines sont identiques (3), alors on regarde les chiffres des dizaines : 2 > 0*

[Retour au cours](#page-4-0)

<span id="page-9-3"></span>Correction 3.

Graduer la droite ci-dessous de 2 en 2

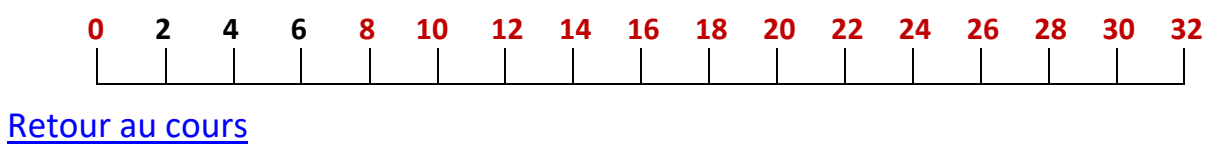

<span id="page-10-2"></span><span id="page-10-1"></span><span id="page-10-0"></span>Correction 4. **300** 400 1 graduation de la droite graduée précédente représente : **10** unités [Retour au cours](#page-5-2) Correction 5. Sur la droite graduée ci-dessous, placer les nombres 220 ; 350 ; 390 **200 220 300 350 390 400** Retour au cours Correction 6. Encadrer le nombre **401. 400** < **401** < **402**  [Retour au cours](#page-5-3) Correction 7. Encadrer le nombre **401** entre les deux dizaines les plus proches. **390 400 401 410 400** < **401** < **410**  [Retour au cours](#page-6-1) Correction 8. a) Encadrer le nombre **859** entre deux dizaines. b) Encadrer le nombre **859** entre deux centaines.  **800 850 860 900** ||||||||||| **859a) 850** < **859** < **860** 

**b) 800** < **859** < **900** 

#### <span id="page-10-4"></span><span id="page-10-3"></span>[Retour au cours](#page-7-0)

*[http://amatheur.fr](http://amatheur.fr/) Copyleft 1992–2021 page 11/12*

#### <span id="page-11-0"></span>Correction 9.

Compléter par **<** ou **>**

**23 <. 53 560 >. 557 660 >. 606**

[Retour au cours](#page-7-1)

<span id="page-11-1"></span>Correction 10.

Ranger les nombres suivants en ordre croissant.

540 ; 404 ; 444 ; 440 ; 450 ; 400 ;

400 < 404 < 440 < 444 < 450 < 540

[Retour au cours](#page-8-0)

<span id="page-11-2"></span>Correction 11.

Classer les nombres suivants en ordre décroissant.

707 ; 77 ; 767 ; 777 ; 770 ; 717 ;

77 > 707 > 717 > 767 > 770 > 777

# **Fin du cours [Faire les exercices palier 1 Ordre des entiers](http://amatheur.fr/wp-content/uploads/2021/01/CFGP1M01C02Ex-Ordre-entiers.pdf)**